## Cheatography

## My Own Emacs Cheat Sheet by ragiragi via cheatography.com/32527/cs/10026/

| Projectile |                                         |
|------------|-----------------------------------------|
| С-срр      | Display all known projects              |
| C-c p f    | Display all files in the project.       |
| C-c p 4 f  | Jump to a prj's file in another window. |
|            |                                         |
| Prelude    |                                         |

C-c f Open recently visited file.

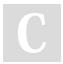

## By ragiragi

cheatography.com/ragiragi/

Not published yet. Last updated 1st December, 2016. Page 1 of 1. Sponsored by CrosswordCheats.com Learn to solve cryptic crosswords! http://crosswordcheats.com